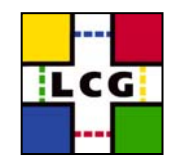

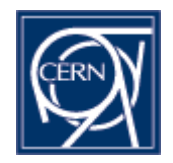

#### **GDML - recent developments**

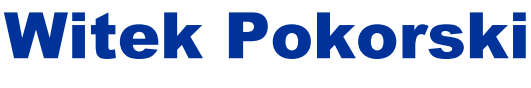

29.11.2004

W. Pokorski - EP/SFT

Simulation Project 1

### **Outline**

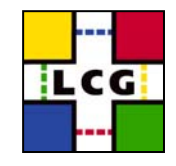

- Some background info
- GDML Schema
- GDML readers/writers
- Some examples
- Conclusion

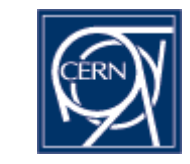

# **GDML - historical background…**

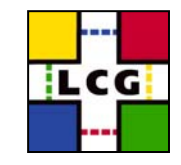

- •GDML stands for Geometry Description Markup Language
- first appearance around year 2000 (?)
	- • activity started by Radovan Chytracek
		- until ~May 2004 all work done by Radovan
	- initial frame: XML based geometry description for Geant4
	- • motivation:
		- move away from hardcoded geometry
		- enable geometry interchange between different applications
- discussed at 'Geometry Description' *Requirement Technical Assessment Group* (RTAG), became 'LCGsupported' project in October 2003
- presently part of the Simulation Framework subproject (Simulation Project), as the geometry interchange format workpackage

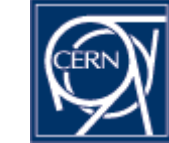

# **GDML - ideological background…**

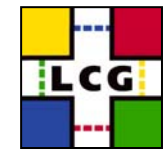

•purpose of GDML is to describe data »to dump geometry data »not procedural, but markup language •format has to be application independent »there is nothing more universal than an ASCII file •'human-readability' is a big advantage »there is nothing more readable than an ASCII file… •should be easily extensible and modular

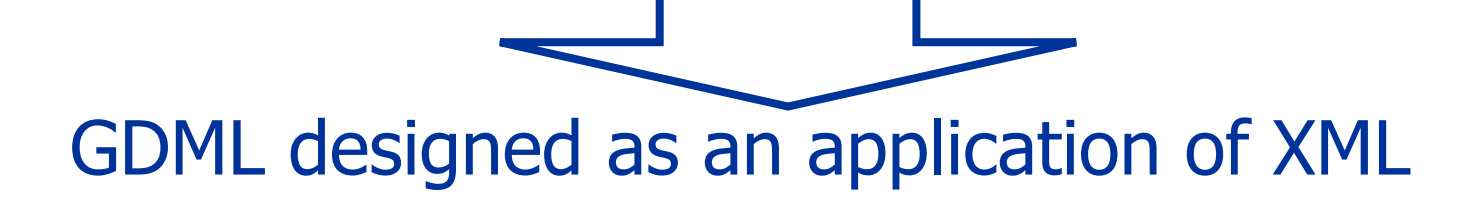

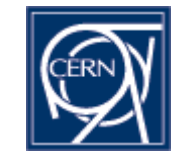

# **GDML - technical background…**

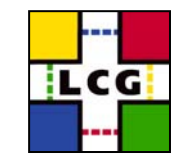

- $\bullet$  GDML is defined through XML Schema (XSD)
	- XSD = XML based alternative to Document Type Definition (DTD)
	- defines document structure and the list of legal elements
	- XSD are in XML -> they are extensible
	- valid GDML document conforms to GDML schema
- $\bullet$  GDML would be useless without I/O…
	- C++ implementation of GDML processor was started (by Radovan) in parallel to GDML Schema
		- allows writing-out GDML data to a stream
		- uses Xerces-C SAX parser to create 'in-memory' representation of the geometry description
		- allows easy bindings to different applications (Geant4, ROOT)
	- alternative Python-based processing architecture under development
		- uses xml.sax Python module
		- allows very light binding to applications

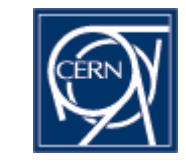

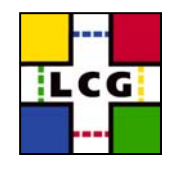

#### **GDML Schema**

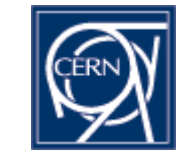

W. Pokorski - EP/SFT

Simulation Project 6

## **GDML Schema - structure (1/2)**

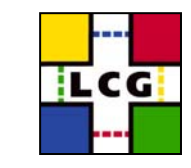

- located in \$GDML\_BASE/GDMLSchema/
- top level file: gdml\_X.Y.xsd
	- defines the general structure of GDML document
		- specifies the geometry tree implementation
	- includes
		- gdml\_simple\_core.xsd (core types vectors, etc)
		- gdml\_simple\_defines.xsd (constants, positions, rotations, etc)
		- gdml\_simple\_materials.xsd (elements, isotopes, materials, etc)
		- gdml\_simple\_solids.xsd (all supported solids)
		- gdml\_simple\_replicas.xsd (replicas, divisions, etc)
		- gdml\_simple\_parameterised.xsd (parameterised volumes)

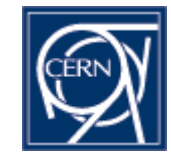

# **GDML Schema - structure (2/2)**

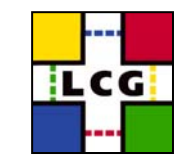

<?xml version="1.0" encoding="UTF-8"?> <gdml xsi:noNamespaceSchemaLocation="G <sup>D</sup> MLSchema/gdml\_2.0.xsd"> <define>… <position name="TrackerinWorldpos" unit="m <sup>m</sup>" x="0" y="0" z="100" /> </define> <materials><materialformula=" "name="Air" > <D value="1.290" unit="mg/cm3"/> <fraction n="0.7" ref="Nitrogen" /> <fraction n="0.3" ref="Oxygen" /> </material> </materials> <solids>… <boxlunit="mm" name="Tracker" x="50" y="50" z="50" /> </solids> <structure>…<volume name="World" >  $\epsilon$  materialrefref="Air"  $\delta$ <solidrefref="world" /> <physvol> <volumeref ref="Tracker"/> <positionref ref="TrackerinWorldpos" /> <rotationref ref="TrackerinWorldrot" /> </physvol> </volume> </structure> <setup name="Default" version="1.0" > <world ref="World"/> </setup>  $<$ /gdml $>$ 

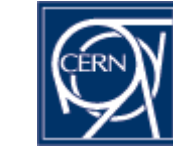

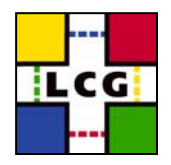

- about to release GDML\_2.0.0
	- core, defines, materials schema complete
	- solids supported:
		- box, sphere (G4Sphere and G4Orb), tube, cone, polycone, parallepiped, trapezoid (G4Trap and G4Trd), torus, polyhedra, hype (tube with hyperbolic profile), elliptical tube
		- boolean solids:
			- union, subtraction, intersection
	- assembly volumes supported
	- replicas and divisions (on their way)
	- parameterised volumes (position, rotation and size)
		- gradually adding parameterisation capability for all the solids

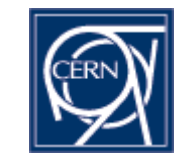

# **Parameterised volumes in GDML**

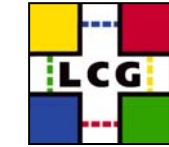

- how could we persistify parameterisation algorithms?
	- the only (?) way: to dump the parameters as a table
		- we cannot 'guess' the form of the function, we can only dump the values
	- while reading back GDML we instantiate 'tabularised' parameterisation algorithm
		- although the 'algorithm' changes with respect to the original one the resulting parameterised volume should be identical
	- this is in the context of GDML as exchange/persistency format
		- to use GDML for geometry implementation ('by hand') some 'predefined' algorithms will be provided (for ex. linear)

Simulation Project 10

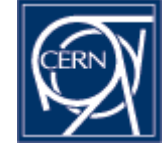

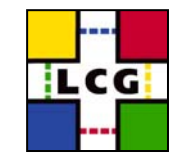

### **Parameterisation example**

```
<volume name="Tracker" >\epsilon materialrefref="Air" \delta<solidref ref="tracker" />
           <paramvolncopies="5" >
                       <volumeref ref="Chamber"/>
                       <parameterised_position_size>
                                    <parameters number="1" >
                                                 <position name="copy1pos" x="0" y="0" z="-700" />
                                                 <box_dimensions x="672" y="672" z="100" />
                                    </parameters>
                                    <parameters number="2" >
                                                 <position name="copy2pos" x="0" y="0" z="100" />
                                                 <box_dimensions x="1104" y="1104" z="100" />
                                    </parameters>
                                    <parameters number="3" >
                                                 <position name="copy3pos" x="0" y="0" z="900" />
                                                 <box_dimensions x="1536" y="1536" z="100" />
                                    </parameters>
                                    <parameters number="4" >
                                                 <position name="copy4pos" x="0" y="0" z="1700" />
                                                 <box_dimensions x="1968" y="1968" z="100" />
                                    </parameters>
                                    <parameters number="5" >
                                                 <position name="copy5pos" x="0" y="0" z="2500" />
                                                 <box dimensions x="2400" y="2400" z="100" />
                                    </parameters>
                       </parameterised_position_size>
           </paramvol>
```
</volume>

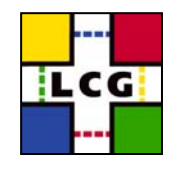

### **GDML Readers/Writers**

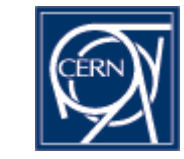

W. Pokorski - EP/SFT

Simulation Project 12

### **GDML reader - structure**

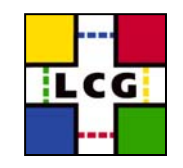

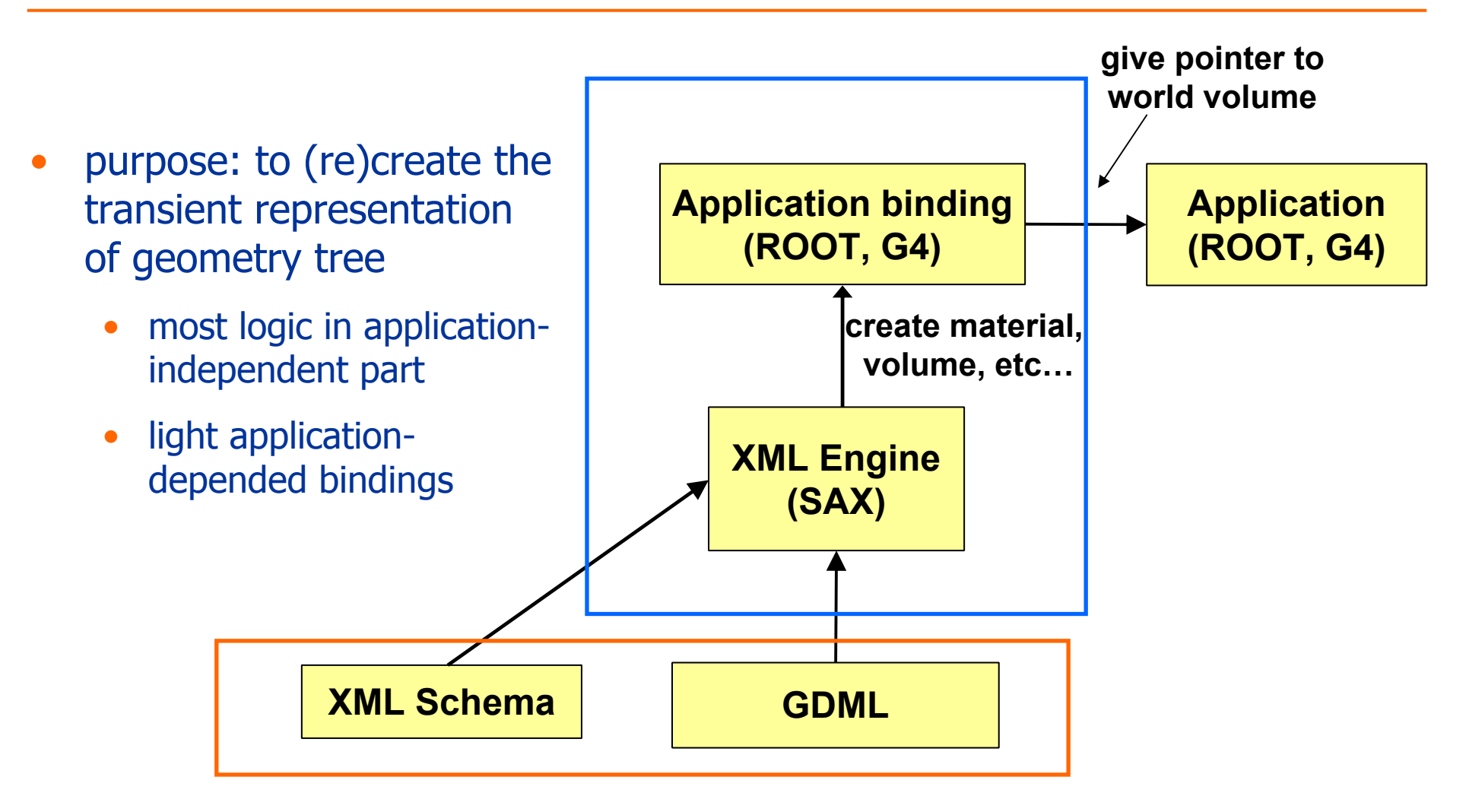

#### **GDML reader - status**

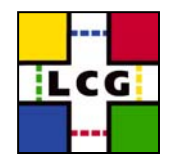

- C++ implementation:
	- • application-independent part complete for the present schema
	- application-dependent part:
		- complete for Geant4
		- on its way for ROOT...
	- runs on rh73\_gcc323, Cygwin, Mac OS X
- Python implementation:
	- see next slides…

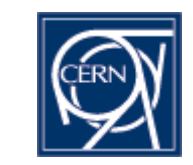

#### **GDML writer - structure**

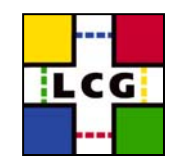

- $\bullet$  purpose: to persistify the geometry description in the form of GDML file
	- • application independent part generating XML
		- 'cursors' for materials, solids, structure, etc
	- 'light' application dependent bindings
		- scanning the geometry tree and adding elements to the

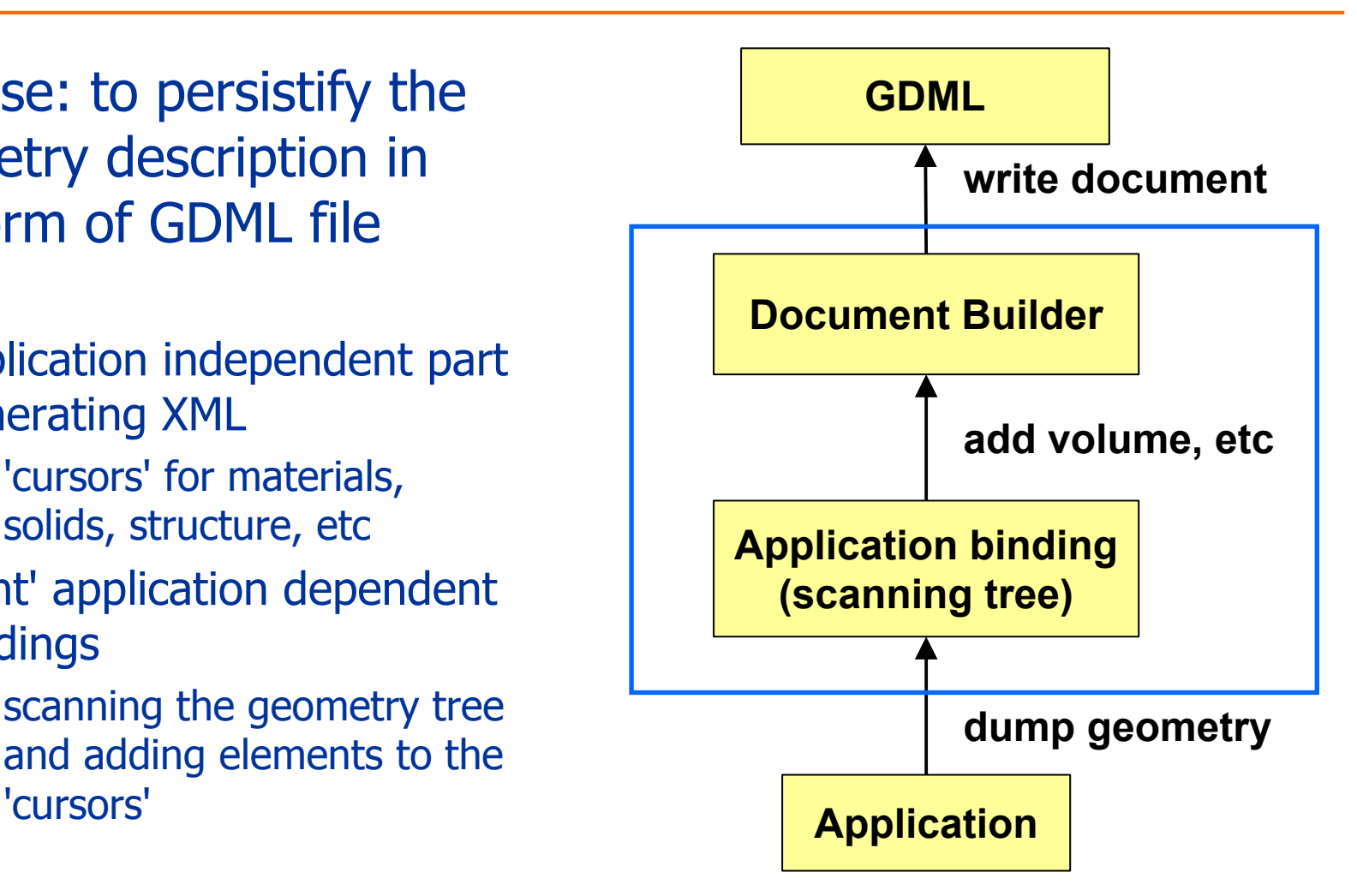

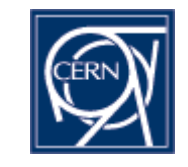

### **GDML writer - status**

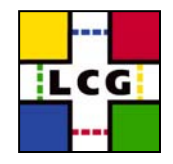

- C++ implementation:
	- • application-independent part complete for the present schema
	- application-dependent part:
		- complete for Geant4
		- on its way for ROOT...
	- runs on rh73\_gcc323, Cygwin, Mac OS X
- Python implementation:
	- next item on my 'to do' list...

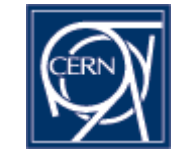

## **GDML - example use (G4)**

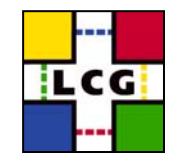

#### to write:

```
#include "WriterG4/G4GDMLWriter.h"G4GDMLWriter g4writer("GDMLSchema/gdml_2.0.xsd", "g4test.gdml");
try<br>
{<br>
g4writer.DumpGeometryInfo(g4worldvolume);<br>
catch(std::logic_error &lerr)<br>
{<br>
std::cout << "Caught an exception: " << lerr.what () << std::endl;
```
#### to read:

```
SAXProcessor sxp;
sxp.Initialize();
ProcessingConfigurator config;
config.SetURI( "g4test.gdml" );
config.SetSetupName( "Default" );
sxp.Configure( &config );
```
sxp.Run()

fWorld = (G4VPhysicalVolume \*)GDMLProcessor::GetInstance()->GetWorldVolume();

# **GDML processing - performance**

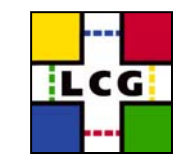

- GDML G4reader/G4writer (C++) tested on
	- complete LHCb geometry
	- parts of ATLAS geometry
		- problem with full ATLAS geometry use of custom solids
- for LHCb geometry (~5000 single placements, ~20 million 'real' vols.)
	- writing out  $\sim$ 10 seconds (on P4 2.4GHz)
	- reading in  $\sim$  5 seconds
	- file size  $\sim$ 2.7 Mb ( $\sim$ 40k lines)
- also successfully tested G4->GDML->G4->ROOT
	- for G4->ROOT, converter by Ivana Hrivnacova used

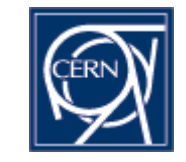

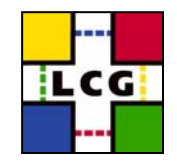

- Python an interesting alternative to C++ for implementing the GDML processing code
	- $\bullet$  dealing with XML in Python much easier (less code needed)
	- Python very good for 'glueing' different applications together
	- very easy interaction with C++ objects through:
		- PyROOT for ROOT classes
		- LCGDict/PyLCGDict for Geant4 classes (or any other C++ classes)

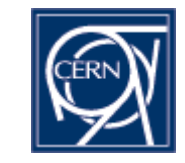

### **PyGDML - status**

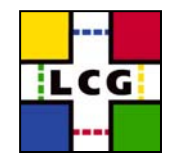

- first implementation of GDML->ROOT reader ready
	- uses xml.sax Python module
	- uses PyROOT for accessing ROOT classes
	- application-specific part very small ( $\sim$ 150 lines of Python)
		- Geant4 binding ready in a day or two…
- works for full LHCb geometry
	- GDML file -> 'in-memory' ROOT TGeo
- next task: ROOT->GDML writer

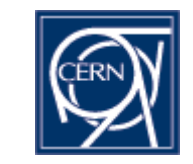

# **PyGDML - example (ROOT)**

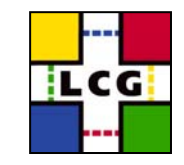

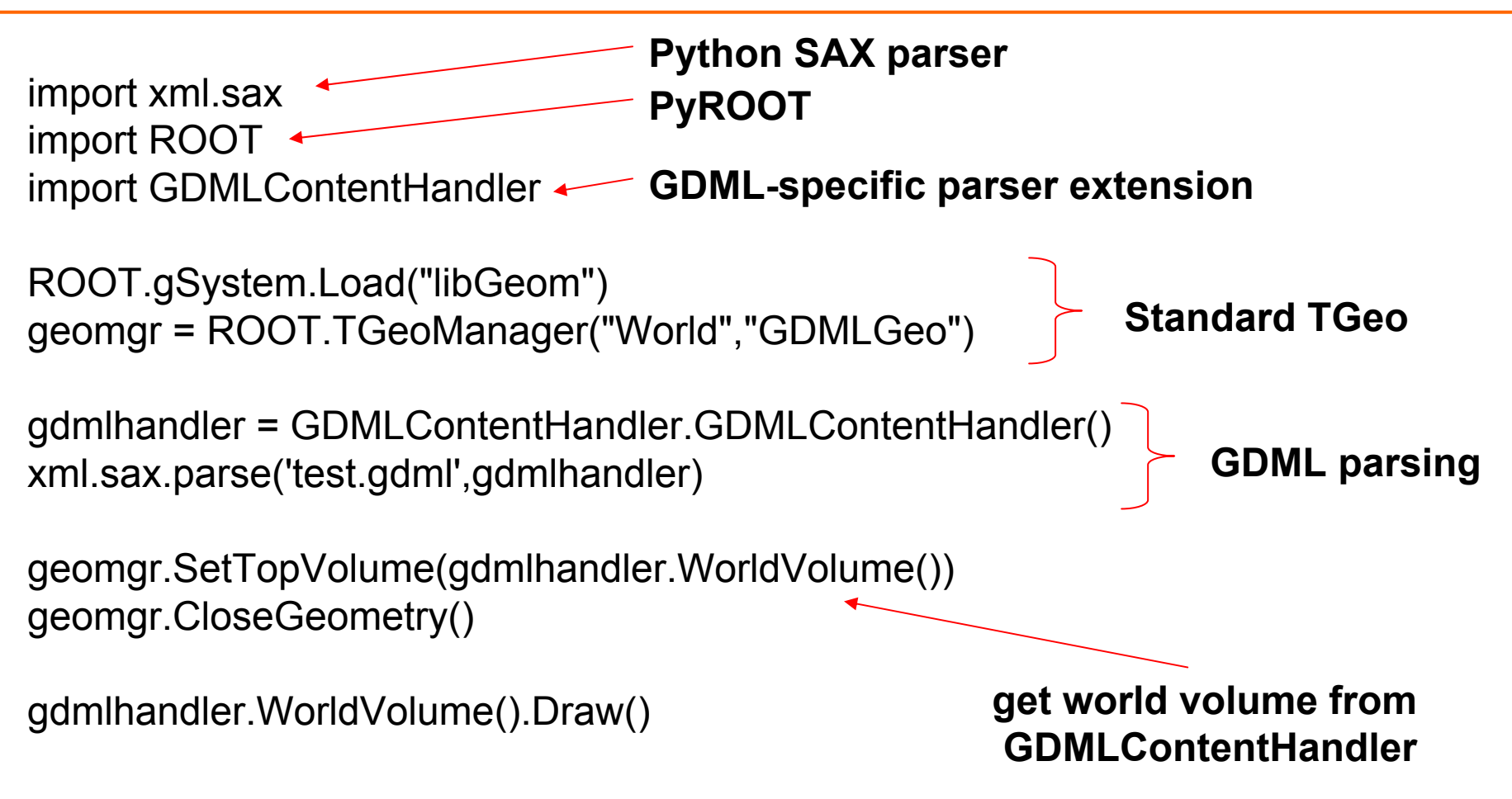

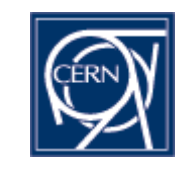

#### **Example use case**

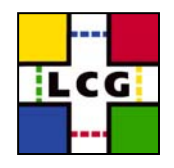

- • someone provides:
	- 1. testbeam geometry exported to GDML
	- 2. dictionary for sensitive detector implementation created with LCGDict (so one can instantiate it in Python and associate it to the specific volume )
- • someone else uses it to:
	- 1. load geometry in Python
	- 2. run Geant4 in Python
		- •this comes almost for free using PyLCGDict/LCGDict
	- 3. run other simulation using VMC (?)
	- 4. plot different distributions with ROOT (using PyROOT)
	- 5. and/or check for overlaps in geometry with ROOT

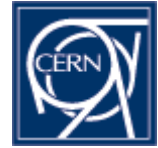

## **Conclusions**

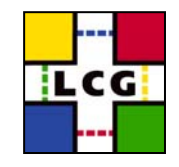

- there is no doubt about the need to have a geometry exchange format
- GDML good candidate
	- universal format (ASCII…)
	- •human-readable
	- extensible
- interest in GDML from many places
	- motivating and proving usefulness
- Python interfacing provides flexibility
- high priority given to GDML in LCG Simulation Framework subproject
	- • development of Geant4 and ROOT bindings will continue with regular releases

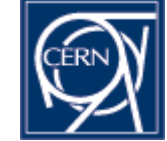